## THE DOCUMENT COMPANY **XEROX**

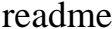

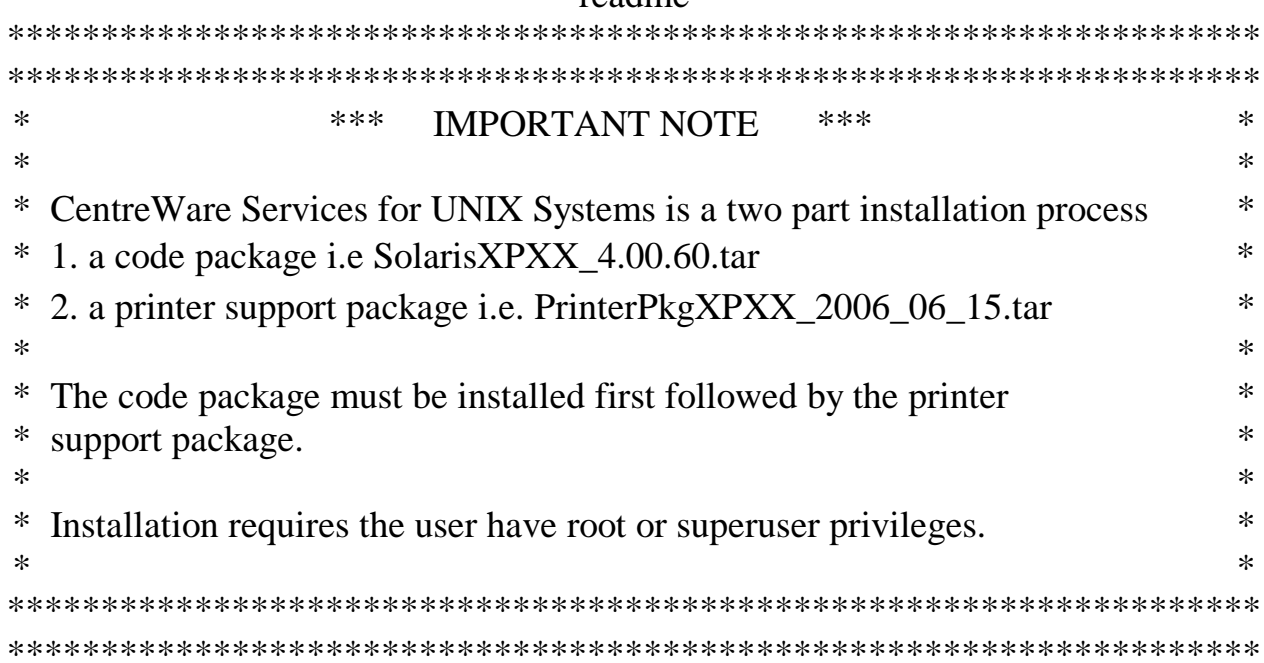

To install the package expand the tar file and execute setup.

NOTE: setup for the code package will expand and install the compressed tar file in the install directory; generate script files and other files that are needed at run time. You do not need to uninstall the package if you are upgrading or reinstalling.

The following syntaxes are supported:

- 1. setup
- 2. setup tmp\_path
- 3. setup install install path
- 4. setup install install\_path tmp\_path

install\_path is the installation directory which will contain all of the Xerox software.

is a temporary work area. /tmp is the default work area. tmp path

To uninstall a previous installation:

- 1. Use xpadmin to remove all Xerox print queues.
- 2. For Solaris installation, use pkgrm to remove the CTRWxpxx package. For all other installations, remove the "Xerox" installation directory.
- 3. Remove /var/spool/Xerox directory.